## CENTRO FEDERAL DE EDUCAÇÃO TECNOLÓGICA DO RN

GERÊNCIA DE TECNOLOGIA DA INFORMAÇÃO E EDUCACIONAL DE TELEMÁTICA

Exercícios de Estrutura de Dados I

- 1. Sobre a árvore da figura 1, responda:
	- (a) Qual  $\acute{e}$  o nó raiz?
	- (b) Quais são os nós internos?
	- (c) Quantos descendentes tem o nó  $g$ ?
	- (d) Quantos são os ancestrais de n?
	- (e) Quais s˜ao os irm˜ao de k?
	- (f) Que nós pertencem a subárvore com raiz no nó b
	- $(g)$  Qual a profundidade do nó p?
	- (h) Qual a altura da árvore?
	- (i) Qual o resultado de uma impressão pré ordem?
	- (i) Qual o resultado de uma impressão pós ordem?

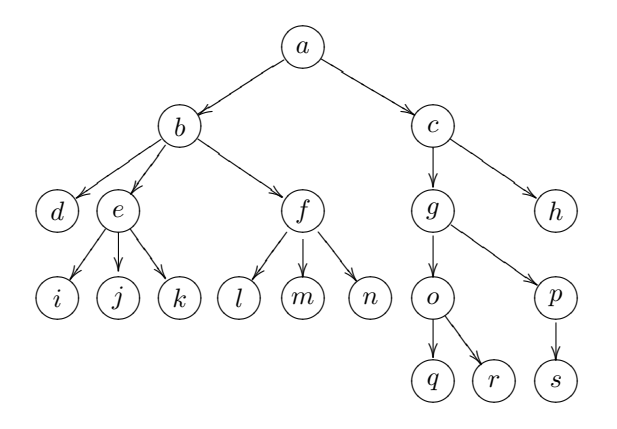

Figura 1: Árvore genérica

- 2. Ainda sobre árvores genéricas: baixe os arquivos Position.java, InvalidPositionException Arvore.java, ArvoreGenerica e ArvoreSimples.java, entendaos e:
	- $(a)$  Implemente os métodos:
		- replace(Object o)
		- swapElement() e
	- (b) Refaça o método depth() de forma interativa (atualmente ele é recursivo).
	- (c) Implemente o método height $($ ).
	- (d) Implemente um método (preorderPrint) que retorne uma String contendo os nós (fazendo a travessia pré ordem), separados por vírgula. Use o método toString() de Object.
	- (e) Implemente um método (posorderPrint) que retorne uma String contendo os nós (fazendo a travessia pré ordem) separados por vírgula. Use o método toString() de Object.
- 3. Desenvolva um algoritmo que conte o número de nós de uma árvore. Considere a existência de uma classe NoArvore com os seguintes atributos:
- private Object o;
- private NoArvore pai;
- private Vector filhos;
- 4. Descreva quais exceções podem ser disparadas pelos métodos de ArvoreSimples e implemente-as.
- 5. Podemos representar uma árvore usando um objeto String, isto é chamado de Representação usando  $parênteses (Parentheitic Representation).$  Esta representação usa o nó em forma de String seguido pela representação dos seus filhos entre parênteses, separados por vírgula. Por exemplo, a árvore da figura 1 seria:

 $a(b(d, e(i, j, k) f(l, m, n)), c(g(o(g, r), p(s)), h))$ 

Seja  $T$  uma árvore, a representação usando parênteses  $P(T)$  de T pode ser definida recursivamente como:

- (a) Se  $T$  possui apenas um nó  $v$ , então  $P(T) = v$ .element().toString(), ou
- (b)  $P(T)$  =v.element().toString() + "(" +  $P(T_1)$ )  $+$  "," +  $P(T_2)$  + "," +  $\cdots$  +  $P(T_k)$  + ")" onde $v$  é a raiz de  $T$  e  $T_1 \cdot \cdot \cdot T_k$ são as subárvores de T com raiz nos filhos de T.

Partindo dessa definição, implemente um método public String parentheticRepresentation() que retorne uma String com a representação usando parênteses da árvore.

- 6. Desenvolva um algoritmo para criar uma nova árvore a partir de uma String que seja uma representação usando parênteses de uma árvore.
	- $\bullet\,$  Dica 1: Pode ser um construtor da árvore
		- Dica 2: É necessário usar uma pilha.
- 7. Sobre árvore binárias:
	- (a) Baixe a interface ArvoreBinaria, que extende de Arvore
	- (b) Implemente usando arranjos
	- (c) Implemente usando n´os ligados
- 8. Desenhe uma representação sob a forma de uma árvore binária da árvore da figura 1.
- 9. Faça um método em ArvoreSimples que retorne uma Árvore binária contendo os elementos da árvore em representação binária.
- 10. Desenvolva um fórum dircussão onde as mensagens fiquem armazenadas numa árvore, onde os nós são as mensagens. A raiz é uma mensagem padrão do fórum e as respostas armazenadas como nó filho da mensagem respostada. Crie métodos para armazenar a árvore no disco e para ler a árvore do disco. Faça o fórum usando servlets.